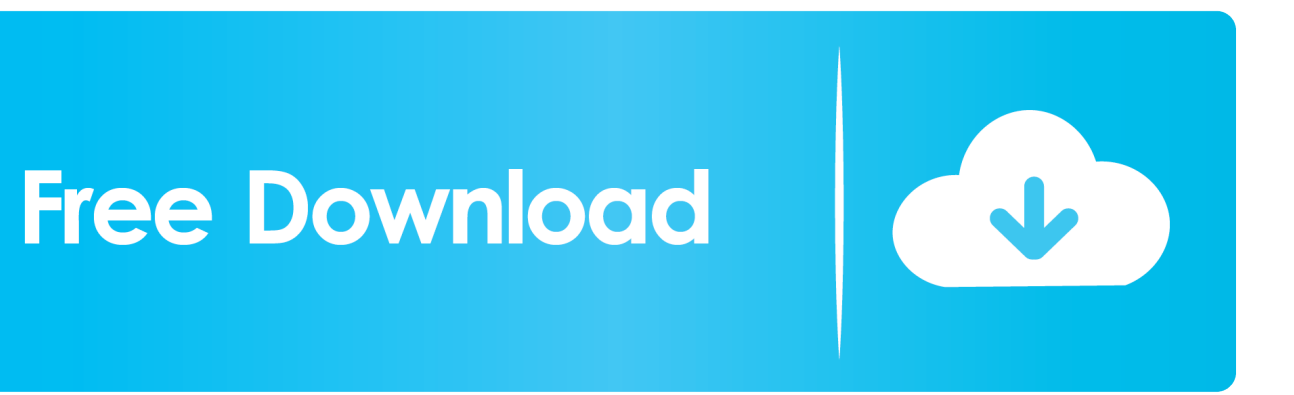

[HerunterladenFusion Lifecycle 2009 Keygen 32 Bits DE](http://shoxet.com/17fits)

[ERROR\\_GETTING\\_IMAGES-1](http://shoxet.com/17fits)

[HerunterladenFusion Lifecycle 2009 Keygen 32 Bits DE](http://shoxet.com/17fits)

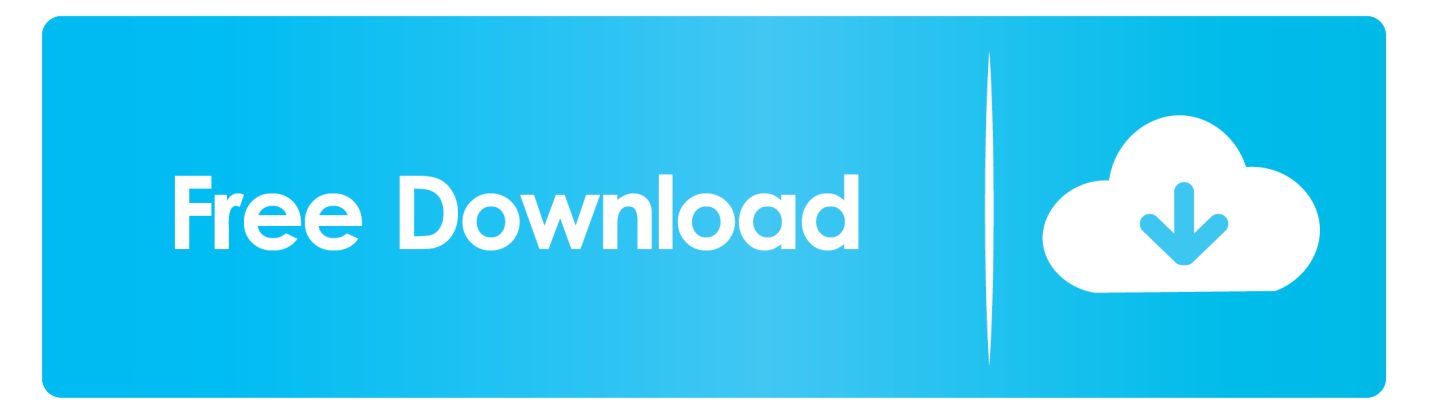

Xforce keygen 64bits version free download discussion. Choose option a or b. AutoCad 2009 Crack 32bit ... Additionals from xforce keygen 32 bits rapidshare If.. The software is activated with XFORCE's keygen. 0. ... Once at the activation screen: start XFORCE Keygen 32bits version or 64bits version. 8.. Xforce keygen autodesk 2016 universal keygen 32/64 bits . ... Aseg rese de que est ejecutando el keygen como administrador y con uac en vista o ... xforce keygen crack file free downlord. recopilaci n keygens x force autodesk 2009 a 2018.. Langkah install dan aktivasi disconnect internet connection . install 3ds max 2009.. ... xforce keygen 32 bits 3d max 2009. 3ds max 2013 keygen xforce autocad.. 3ds max 2009 keygen 32 bit In addition to standard mapping tools, the program now includes all types of alignment features to ensure you get ... a3e0dd23eb